# Cheatography

## CURO Základy Keyboard Shortcuts by [bigm](http://www.cheatography.com/bigm/) via [cheatography.com/25970/cs/15992/](http://www.cheatography.com/bigm/cheat-sheets/curo-zaklady)

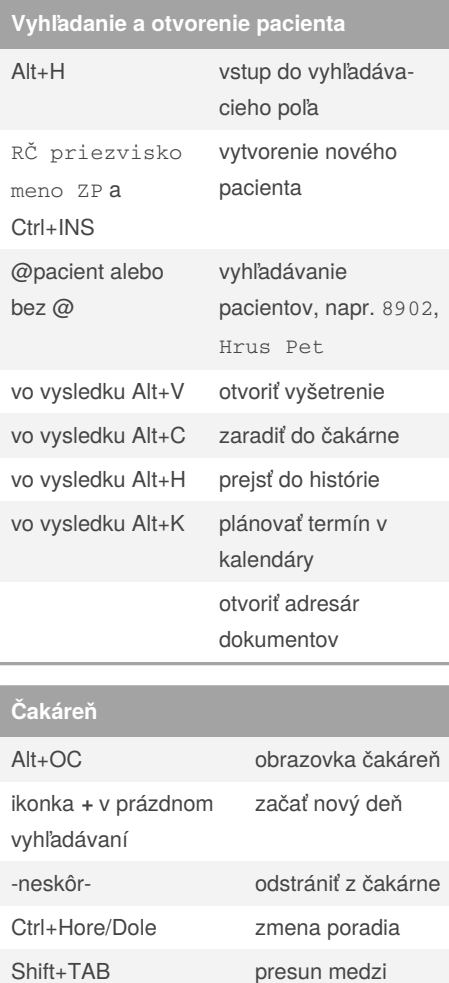

### **Kalendár**

zmena typu termínu

otvorenie malého kalendára

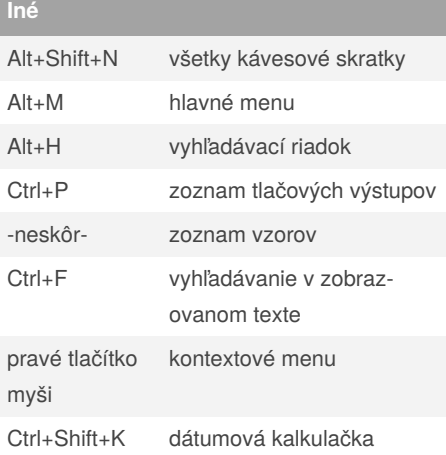

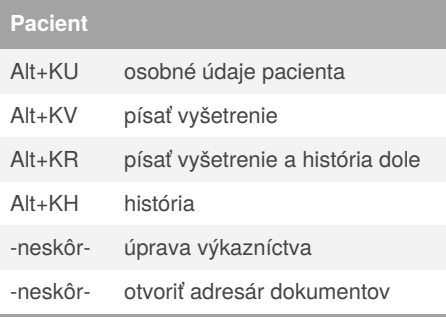

Čakáreň je spojený zoznam pacientov, ktorí čakajú alebo už boli vybavení (šedé písmo).

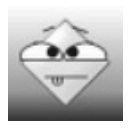

#### By **bigm**

[cheatography.com/bigm/](http://www.cheatography.com/bigm/)

vybaviť/zaradiť

Published 19th June, 2018. Last updated 26th March, 2021. Page 1 of 2.

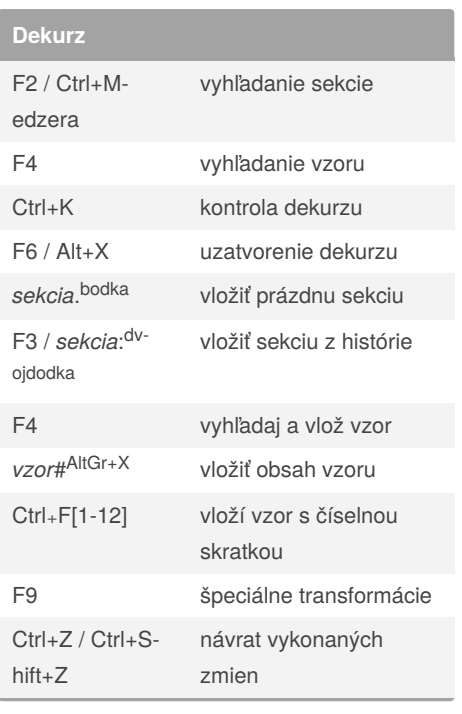

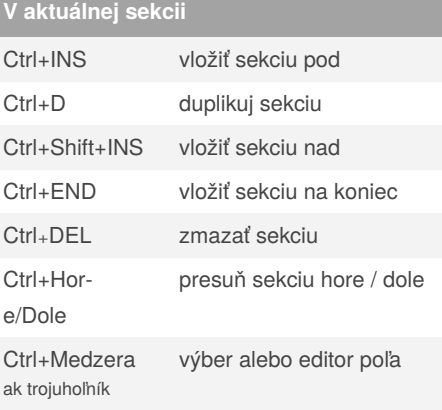

#### Sponsored by **ApolloPad.com**

Everyone has a novel in them. Finish Yours! <https://apollopad.com>

## Cheatography

### CURO Základy Keyboard Shortcuts by [bigm](http://www.cheatography.com/bigm/) via [cheatography.com/25970/cs/15992/](http://www.cheatography.com/bigm/cheat-sheets/curo-zaklady)

usg Žiadanka na USG vyšetrenie hist Sprievodný list k histologickému

ct Žiadanka na CT vyšetrenie mr Žiadanka na MR vyšetrenie

Formuláre sú sekcie a obsahujú informácie - sprístupnia príslušné tlačové výstupy.

**Niektoré formuláre** rtg Žiadanka RTG

materiálu

**Ponuka tlače**

Ctrl+P tlač

Ctrl+E export

**Účtovný doklad**

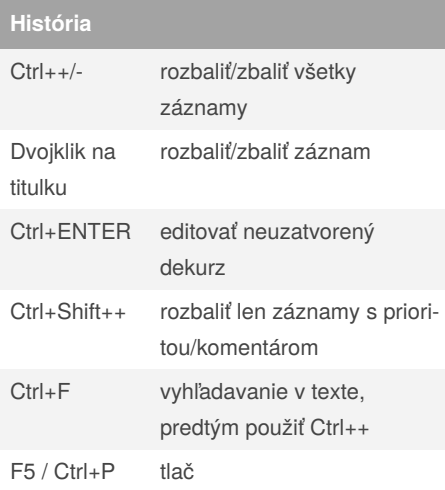

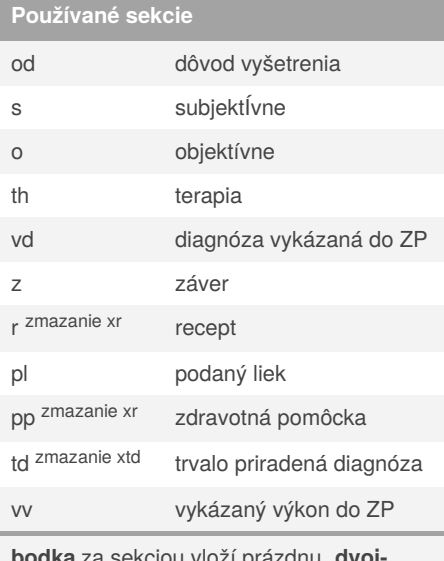

**bodka** za sekciou vloží prázdnu, **dvoj‐ bodka** ponúkne zoznam použite sekcie v histórii

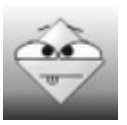

#### By **bigm**

[cheatography.com/bigm/](http://www.cheatography.com/bigm/)

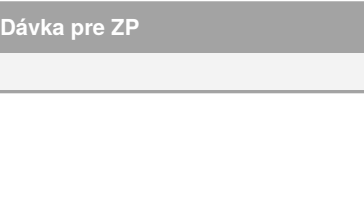

Ctrl+Shift+P tlač cez nastavenia

Published 19th June, 2018. Last updated 26th March, 2021. Page 2 of 2.

Sponsored by **ApolloPad.com** Everyone has a novel in them. Finish Yours! <https://apollopad.com>